# <span id="page-0-0"></span>Package: ypr (via r-universe)

June 18, 2024

Title Yield Per Recruit

Version 0.6.0.9000

Description An implementation of equilibrium-based yield per recruit methods. Yield per recruit methods can used to estimate the optimal yield for a fish population as described by Walters and Martell (2004) <isbn:0-691-11544-3>. The yield can be based on the number of fish caught (or harvested) or biomass caught for all fish or just large (trophy) individuals.

License MIT + file LICENSE

URL <https://github.com/poissonconsulting/ypr>

BugReports <https://github.com/poissonconsulting/ypr/issues>

# Depends  $R$  ( $>= 3.6$ )

Imports chk, ggplot2, graphics, lifecycle, purrr, stats, tibble, tidyplus, tools, yesno

Suggests covr, knitr, readr, rmarkdown, rstudioapi, scales, testthat  $(>= 3.0.0)$ , tidyr, usethis, with r

VignetteBuilder knitr

ByteCompile true

Config/testthat/edition 3

Encoding UTF-8

Language en-US

LazyData true

Roxygen list(markdown = TRUE)

RoxygenNote 7.2.3

Repository https://poissonconsulting.r-universe.dev

RemoteUrl https://github.com/poissonconsulting/ypr

RemoteRef HEAD

RemoteSha 708f12e548716ff5cf4875af1b6d49980525a6fc

# **Contents**

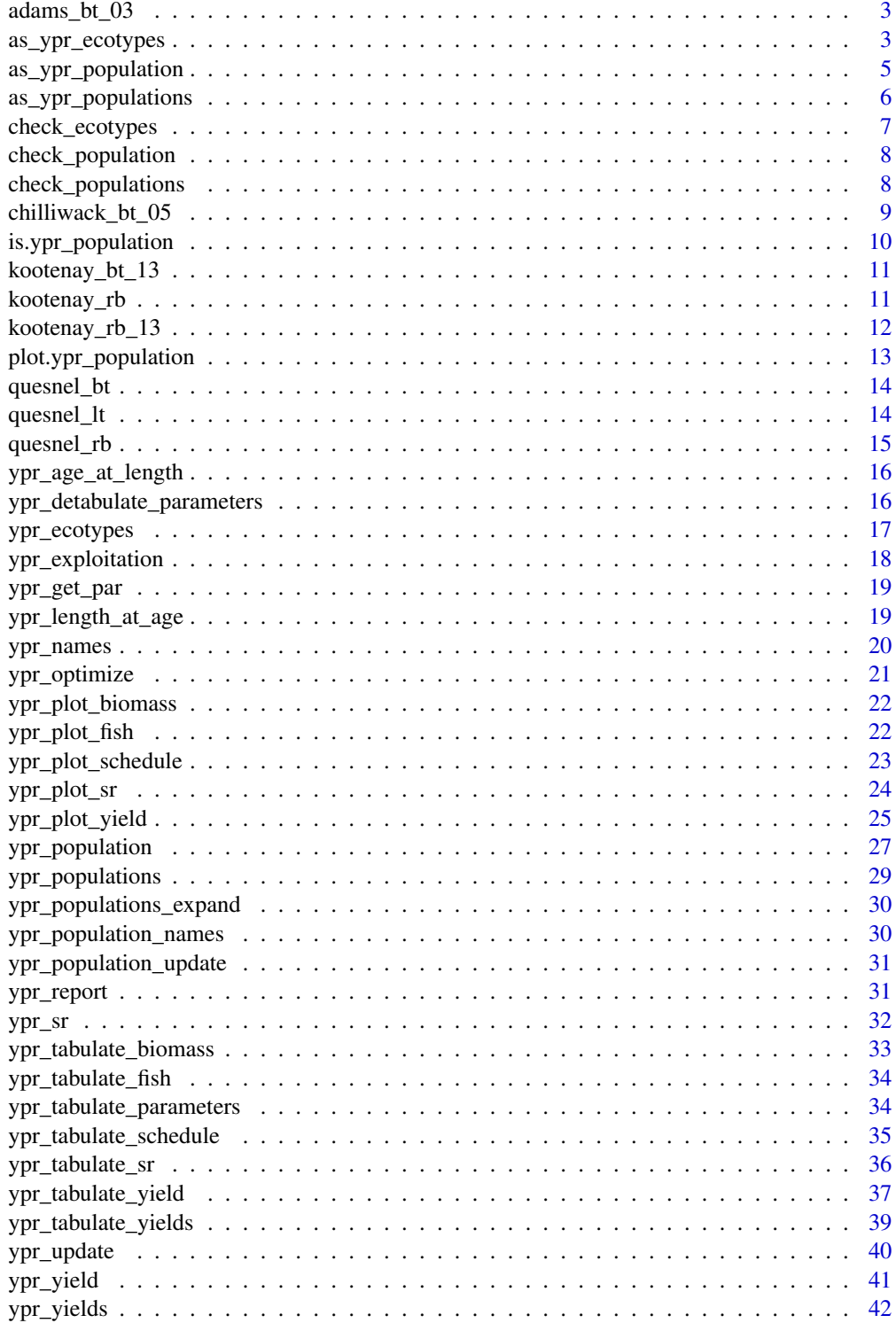

#### <span id="page-2-0"></span>**Index** [44](#page-43-0)

<span id="page-2-1"></span>adams\_bt\_03 *Adams Lake Bull Trout Population Parameters (2003)*

# Description

The population parameters for Bull Trout in Adams Lake from Bison et al (2003)

#### Usage

adams\_bt\_03

# Format

An object of class [ypr\\_population\(\)](#page-26-1).

#### References

Bison, R., O'Brien, D., and Martell, S.J.D. 2003. An Analysis of Sustainable Fishing Options for Adams Lake Bull Trout Using Life History and Telemetry Data. BC Ministry of Water Land and Air Protection, Kamloops, B.C.

# See Also

Other data: [chilliwack\\_bt\\_05](#page-8-1), [kootenay\\_bt\\_13](#page-10-1), [kootenay\\_rb\\_13](#page-11-1), [kootenay\\_rb](#page-10-2), [quesnel\\_bt](#page-13-1), [quesnel\\_lt](#page-13-2), [quesnel\\_rb](#page-14-1)

#### Examples

```
adams_bt_03
ypr_plot_yield(adams_bt_03)
```
<span id="page-2-2"></span>as\_ypr\_ecotypes *Coerce to an Ecotypes Object*

# Description

Coerce to an Ecotypes Object

#### Usage

```
as_ypr_ecotypes(x, ...)
## S3 method for class 'data.frame'
as_ypr_ecotypes(x, ...)
## S3 method for class 'ypr_population'
as_ypr_ecotypes(x, ...)
## S3 method for class 'ypr_populations'
as_ypr_ecotypes(x, ...)
## S3 method for class 'ypr_ecotypes'
as_ypr_ecotypes(x, ...)
```
# Arguments

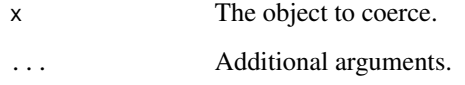

# Value

An object of class ypr\_ecotypes.

# Methods (by class)

- as\_ypr\_ecotypes(data.frame): Coerce a data.frame to an Ecotypes Object
- as\_ypr\_ecotypes(ypr\_population): Coerce a Population Object to an Ecotypes Object
- as\_ypr\_ecotypes(ypr\_populations): Coerce a Populations Object to an Ecotypes Object
- as\_ypr\_ecotypes(ypr\_ecotypes): Coerce an Ecotypes Object to an Ecotypes Object

# See Also

Other ecotypes: [ypr\\_ecotypes\(](#page-16-1))

```
as_ypr_ecotypes(as.data.frame(ypr_ecotypes(Ls = c(10, 15, 20))))
as_ypr_ecotypes(ypr_population())
as_ypr_ecotypes(ypr_populations(Ls = c(10, 15, 20)))
as_ypr_ecotypes(ypr_ecotypes(Ls = c(10, 15, 20)))
```
<span id="page-3-0"></span>

#### <span id="page-4-0"></span>Description

Coerce to a Population Object

#### Usage

```
as_ypr_population(x, ...)
## S3 method for class 'data.frame'
as_ypr_population(x, ...)
## S3 method for class 'ypr_population'
as_ypr_population(x, ...)
## S3 method for class 'ypr_populations'
as_ypr_population(x, ...)
## S3 method for class 'ypr_ecotypes'
as_ypr_population(x, ...)
## S3 method for class 'data.frame'
as_ypr_populations(x, ...)
```
# Arguments

x The object to coerce. ... Unused.

# Value

An object of class ypr\_population.

#### Methods (by class)

- as\_ypr\_population(data.frame): Coerce a data.frame to an Population Object
- as\_ypr\_population(ypr\_population): Coerce a Population Object to an Population Object
- as\_ypr\_population(ypr\_populations): Coerce a Populations Object of length 1 to a Population Object
- as\_ypr\_population(ypr\_ecotypes): Coerce a Ecotypes Object of length 1 to a Population Object

# <span id="page-5-0"></span>Functions

• as\_ypr\_populations(data.frame): Coerce a data.frame to a Populations Object

#### Examples

```
as_ypr_population(as.data.frame(ypr_population()))
as_ypr_population(ypr_populations())
as_ypr_population(ypr_populations())
as_ypr_population(ypr_ecotypes())
as_ypr_populations(as.data.frame(ypr_populations(Rk = c(3, 4))))
```
<span id="page-5-1"></span>as\_ypr\_populations *Coerce to a Populations Object*

#### Description

Coerce to a Populations Object

# Usage

```
as_ypr_populations(x, ...)
## S3 method for class 'ypr_population'
as_ypr_populations(x, ...)
## S3 method for class 'ypr_populations'
as_ypr_populations(x, ...)
## S3 method for class 'ypr_ecotypes'
as_ypr_populations(x, ...)
```
### Arguments

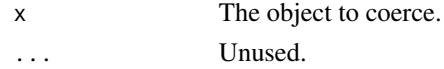

#### Value

An object of class ypr\_ecotypes.

# Methods (by class)

- as\_ypr\_populations(ypr\_population): Coerce a Population Object to an Population Object
- as\_ypr\_populations(ypr\_populations): Coerce a Populations Object of length 1 to a Population Object
- as\_ypr\_populations(ypr\_ecotypes): Coerce a Ecotypes Object of length 1 to a Population Object

# <span id="page-6-0"></span>check\_ecotypes 7

# See Also

```
Other populations: chilliwack_bt_05, ypr_plot_yield(), ypr_populations_expand(), ypr_populations(),
ypr_tabulate_sr(), ypr_tabulate_yields(), ypr_tabulate_yield()
```
# Examples

```
as_ypr_populations(ypr_population())
as_ypr_populations(ypr_populations())
as_ypr_populations(ypr_ecotypes())
```
<span id="page-6-1"></span>check\_ecotypes *Check Ecotypes*

# Description

Checks if an ypr\_ecotypes object with valid parameter values.

#### Usage

```
check_ecotypes(x, x_name = NULL)
```
#### Arguments

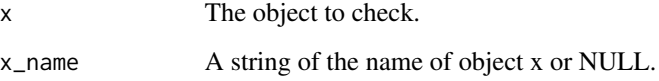

# Value

An informative error if the test fails or an invisible copy of x.

#### See Also

Other check: [check\\_populations\(](#page-7-1)), [check\\_population\(](#page-7-2))

# Examples

check\_ecotypes(ypr\_ecotypes())

<span id="page-7-2"></span><span id="page-7-0"></span>check\_population *Check Population*

# Description

Checks if an ypr\_population object with valid parameter values.

# Usage

```
check_population(x, x_name = NULL)
```
#### Arguments

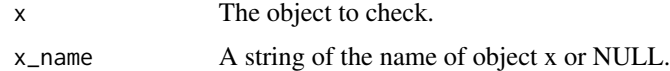

# Value

An informative error if the test fails or an invisible copy of x.

#### See Also

Other check: [check\\_ecotypes\(](#page-6-1)), [check\\_populations\(](#page-7-1))

# Examples

```
check_population(ypr_population())
```
<span id="page-7-1"></span>check\_populations *Check Populations*

# Description

Checks if an ypr\_populations object with valid parameter values.

# Usage

```
check_populations(x, x_name = NULL)
```
# Arguments

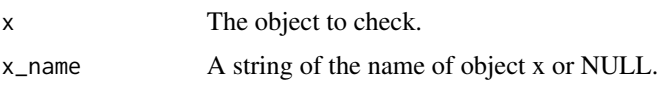

#### <span id="page-8-0"></span>chilliwack\_bt\_05 9

# Value

An informative error if the test fails or an invisible copy of x.

#### See Also

Other check: [check\\_ecotypes\(](#page-6-1)), [check\\_population\(](#page-7-2))

#### Examples

check\_populations(ypr\_populations())

<span id="page-8-1"></span>chilliwack\_bt\_05 *Chilliwack Lake Bull Trout Populations Parameters (2005)*

#### Description

The populations parameters for Bull Trout in Chilliwack Lake from Taylor (2005)

#### Usage

chilliwack\_bt\_05

#### Format

An object of class [ypr\\_populations\(\)](#page-28-1).

#### References

Taylor, J.L. 2005. Sustainability of the Chilliwack Lake Char Fishery. Ministry of Water, Land and Air Protection, Surrey, B.C.

#### See Also

```
Other populations: as_ypr_populations(), ypr_plot_yield(), ypr_populations_expand(),
ypr_populations(), ypr_tabulate_sr(), ypr_tabulate_yields(), ypr_tabulate_yield()
```
Other data: [adams\\_bt\\_03](#page-2-1), [kootenay\\_bt\\_13](#page-10-1), [kootenay\\_rb\\_13](#page-11-1), [kootenay\\_rb](#page-10-2), [quesnel\\_bt](#page-13-1), [quesnel\\_lt](#page-13-2), [quesnel\\_rb](#page-14-1)

```
chilliwack_bt_05
yield <- ypr_tabulate_yield(chilliwack_bt_05, type = "optimal")
yield$pi <- round(yield$pi, 2)
yield <- yield[c("Llo", "Hm", "Rk", "pi")]
yield <- tidyr::spread(yield, Rk, pi)
yield <- yield[order(-yield$Hm), ]
yield
## Not run:
```

```
ypr_plot_yield(chilliwack_bt_05, plot_values = FALSE) +
  ggplot2::facet_grid(Rk ~ Hm) +
  ggplot2::aes(group = Llo, linetype = Llo)
## End(Not run)
```
is.ypr\_population *Tests if is a Population, Populations or Ecotypes*

#### Description

Tests if is a Population, Populations or Ecotypes

#### Usage

is.ypr\_population(x)

is\_ypr\_population(x)

is.ypr\_populations(x)

is\_ypr\_populations(x)

is.ypr\_ecotypes(x)

is\_ypr\_ecotypes(x)

#### Arguments

x The object to test.

#### Functions

- is\_ypr\_population(): Test if is a Population
- is.ypr\_populations(): Test if is a Populations
- is\_ypr\_populations(): Test if is a Populations
- is.ypr\_ecotypes(): Test if is an Ecotypes
- is\_ypr\_ecotypes(): Test if is an Ecotypes

```
is.ypr_population(ypr_population())
```

```
is_ypr_population(ypr_population())
is.ypr_populations(ypr_populations())
```

```
is_ypr_population(ypr_populations())
```

```
is.ypr_ecotypes(ypr_ecotypes())
```

```
is_ypr_ecotypes(ypr_ecotypes())
```
<span id="page-9-0"></span>

<span id="page-10-1"></span><span id="page-10-0"></span>kootenay\_bt\_13 *Kootenay Lake Bull Trout Population Parameters (2013)*

#### Description

The population parameters for Bull Trout in Kootenay Lake from Andrusak and Thorley (2013)

# Usage

kootenay\_bt\_13

#### Format

An object of class [ypr\\_population\(\)](#page-26-1).

#### Details

The estimates should not be used for management.

#### References

Andrusak, G.F., and Thorley, J.L. 2013. Kootenay Lake Exploitation Study: Fishing and Natural Mortality of Large Rainbow Trout and Bull Trout: 2013 Annual Report. A Poisson Consulting Ltd. and Redfish Consulting Ltd. Report, Habitat Conservation Trust Foundation, Victoria, BC.

#### See Also

Other data: [adams\\_bt\\_03](#page-2-1), [chilliwack\\_bt\\_05](#page-8-1), [kootenay\\_rb\\_13](#page-11-1), [kootenay\\_rb](#page-10-2), [quesnel\\_bt](#page-13-1), [quesnel\\_lt](#page-13-2), [quesnel\\_rb](#page-14-1)

# Examples

```
kootenay_bt_13
ypr_plot_yield(kootenay_bt_13)
```
<span id="page-10-2"></span>kootenay\_rb *Kootenay Lake Rainbow Trout Population Parameters*

#### Description

The population parameters for Rainbow Trout in Kootenay Lake.

#### Usage

kootenay\_rb

#### <span id="page-11-0"></span>Format

An object of class [ypr\\_population\(\)](#page-26-1).

#### **Details**

The estimates are liable to change and should not be used for management.

#### References

Thorley, J.L., and Andrusak, G.F. 2017. The fishing and natural mortality of large, piscivorous Bull Trout and Rainbow Trout in Kootenay Lake, British Columbia (2008–2013). PeerJ 5: e2874. doi:10.7717/peerj.2874.

#### See Also

Other data: [adams\\_bt\\_03](#page-2-1), [chilliwack\\_bt\\_05](#page-8-1), [kootenay\\_bt\\_13](#page-10-1), [kootenay\\_rb\\_13](#page-11-1), [quesnel\\_bt](#page-13-1), [quesnel\\_lt](#page-13-2), [quesnel\\_rb](#page-14-1)

#### Examples

kootenay\_rb ypr\_plot\_yield(kootenay\_rb)

<span id="page-11-1"></span>kootenay\_rb\_13 *Kootenay Lake Rainbow Trout Population Parameters (2013)*

#### Description

The population parameters for Rainbow Trout in Kootenay Lake from Andrusak and Thorley (2013)

#### Usage

kootenay\_rb\_13

#### Format

An object of class [ypr\\_population\(\)](#page-26-1).

# Details

The estimates should not be used for management.

#### References

Andrusak, G.F., and Thorley, J.L. 2013. Kootenay Lake Exploitation Study: Fishing and Natural Mortality of Large Rainbow Trout and Bull Trout: 2013 Annual Report. A Poisson Consulting Ltd. and Redfish Consulting Ltd. Report, Habitat Conservation Trust Foundation, Victoria, BC.

# <span id="page-12-0"></span>plot.ypr\_population 13

# See Also

Other data: [adams\\_bt\\_03](#page-2-1), [chilliwack\\_bt\\_05](#page-8-1), [kootenay\\_bt\\_13](#page-10-1), [kootenay\\_rb](#page-10-2), [quesnel\\_bt](#page-13-1), [quesnel\\_lt](#page-13-2), [quesnel\\_rb](#page-14-1)

# Examples

kootenay\_rb\_13 ypr\_plot\_yield(kootenay\_rb\_13)

plot.ypr\_population *Plot Population Schedule*

# Description

Plot Population Schedule

# Usage

## S3 method for class 'ypr\_population'  $plot(x, type = "b", ...)$ 

# Arguments

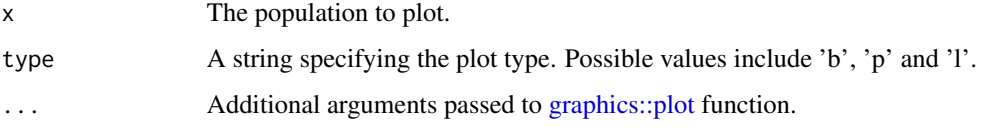

# Value

An invisible copy of the original object.

# See Also

[graphics::plot](#page-0-0)

# Examples

```
## Not run:
plot(ypr_population())
```
## End(Not run)

<span id="page-13-1"></span><span id="page-13-0"></span>

# Description

The population parameters for Bull Trout in Quesnel Lake, BC.

#### Usage

quesnel\_bt

# Format

An object of class [ypr\\_population\(\)](#page-26-1).

# Details

The estimates are liable to change and should not be used for management.

#### See Also

Other data: [adams\\_bt\\_03](#page-2-1), [chilliwack\\_bt\\_05](#page-8-1), [kootenay\\_bt\\_13](#page-10-1), [kootenay\\_rb\\_13](#page-11-1), [kootenay\\_rb](#page-10-2), [quesnel\\_lt](#page-13-2), [quesnel\\_rb](#page-14-1)

#### Examples

quesnel\_bt ypr\_plot\_yield(quesnel\_bt)

<span id="page-13-2"></span>quesnel\_lt *Quesnel Lake Lake Trout Population Parameters*

#### Description

The population parameters for Lake Trout in Quesnel Lake, BC.

#### Usage

quesnel\_lt

# Format

An object of class [ypr\\_population\(\)](#page-26-1).

# Details

The estimates are liable to change and should not be used for management.

# <span id="page-14-0"></span>quesnel\_rb 15

# See Also

Other data: [adams\\_bt\\_03](#page-2-1), [chilliwack\\_bt\\_05](#page-8-1), [kootenay\\_bt\\_13](#page-10-1), [kootenay\\_rb\\_13](#page-11-1), [kootenay\\_rb](#page-10-2), [quesnel\\_bt](#page-13-1), [quesnel\\_rb](#page-14-1)

# Examples

quesnel\_lt ypr\_plot\_yield(quesnel\_lt)

# <span id="page-14-1"></span>quesnel\_rb *Quesnel Lake Rainbow Trout Population Parameters*

# Description

The population parameters for Rainbow Trout in Quesnel Lake, BC.

#### Usage

quesnel\_rb

# Format

An object of class [ypr\\_population\(\)](#page-26-1).

# Details

The estimates are liable to change and should not be used for management.

# See Also

Other data: [adams\\_bt\\_03](#page-2-1), [chilliwack\\_bt\\_05](#page-8-1), [kootenay\\_bt\\_13](#page-10-1), [kootenay\\_rb\\_13](#page-11-1), [kootenay\\_rb](#page-10-2), [quesnel\\_bt](#page-13-1), [quesnel\\_lt](#page-13-2)

```
quesnel_rb
ypr_plot_yield(quesnel_rb)
```
<span id="page-15-1"></span><span id="page-15-0"></span>ypr\_age\_at\_length *Age At Length*

# Description

Age At Length

# Usage

ypr\_age\_at\_length(population, length)

# Arguments

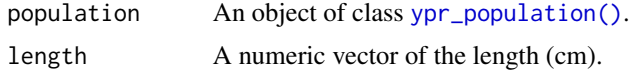

# Value

A double vector of the lengths.

# See Also

```
Other calculate: ypr_exploitation(), ypr_length_at_age(), ypr_optimize(), ypr_yields(),
ypr_yield()
```
# Examples

```
ypr_age_at_length(ypr_population(), seq(0, 100, by = 10))
```
<span id="page-15-2"></span>ypr\_detabulate\_parameters

*Detabulate Population Parameters*

# Description

Detabulate Population Parameters

# Usage

```
ypr_detabulate_parameters(x)
```
#### Arguments

x A data frame with columns Parameter and Value specifying one or more parameters and their values.

# <span id="page-16-0"></span>ypr\_ecotypes 17

# Value

An object of class [ypr\\_population\(\)](#page-26-1)

# See Also

```
Other tabulate: ypr_report(), ypr_tabulate_biomass(), ypr_tabulate_fish(), ypr_tabulate_parameters(),
ypr_tabulate_schedule(), ypr_tabulate_sr(), ypr_tabulate_yields(), ypr_tabulate_yield()
Other parameters: ypr_tabulate_parameters()
```
# Examples

ypr\_detabulate\_parameters(ypr\_tabulate\_parameters(ypr\_population()))

<span id="page-16-1"></span>ypr\_ecotypes *Create Ecotypes Object*

# Description

Creates an ypr\_ecotypes object.

# Usage

ypr\_ecotypes(..., names = NULL)

# Arguments

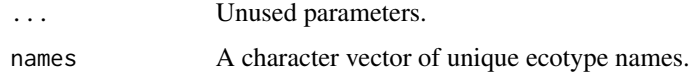

# Value

An [ypr\\_ecotypes\(\)](#page-16-1) objects

#### See Also

Other ecotypes: [as\\_ypr\\_ecotypes\(](#page-2-2))

```
ypr\_ecotypes(Linf = c(1, 2))ypr\_ecotypes(Linf = c(1, 2), t0 = c(0, 0.5))
```
<span id="page-17-1"></span><span id="page-17-0"></span>ypr\_exploitation *Exploitation Probability*

# Description

Converts capture probabilities into exploitation probabilities based on the release and handling mortality probabilities where the probability of exploitation includes handling mortalities. The calculation assumes that a released fish cannot be recaught in the same year.

#### Usage

```
ypr_exploitation(object, pi = ypr_get_par(object))
```
# Arguments

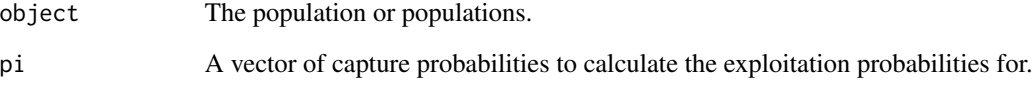

#### Details

In the case of no release (or 100% handling mortalities) the exploitation probability is identical to the capture probability. Otherwise it is less.

# Value

A vector of exploitation probabilities.

# See Also

```
Other calculate: ypr_age_at_length(), ypr_length_at_age(), ypr_optimize(), ypr_yields(),
ypr_yield()
```

```
ypr\_exploitation(ypr\_population(pi = 0.4))ypr\_exploitation(ypr\_population(pi = 0.4, rho = 0.6, Hm = 0.2))
```
<span id="page-18-0"></span>

# Description

Get Parameter Value

## Usage

ypr\_get\_par(object, par = "pi")

# Arguments

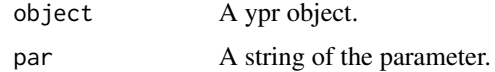

# Value

A numeric or integer scalar or vector of the parameter value.

# Examples

ypr\_get\_par(ypr\_population())

<span id="page-18-1"></span>ypr\_length\_at\_age *Length At Age*

# Description

Length At Age

# Usage

```
ypr_length_at_age(population, age)
```
# Arguments

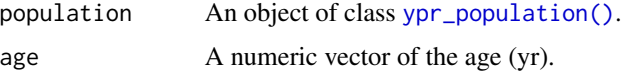

# Value

A double vector of the lengths.

# See Also

Other calculate: [ypr\\_age\\_at\\_length\(](#page-15-1)), [ypr\\_exploitation\(](#page-17-1)), [ypr\\_optimize\(](#page-20-1)), [ypr\\_yields\(](#page-41-1)), [ypr\\_yield\(](#page-40-1))

# Examples

ypr\_length\_at\_age(ypr\_population(), seq(0, 5, by = 0.5))

<span id="page-19-1"></span>ypr\_names *Population(s) or Ecotype Names*

#### Description

Generates set of unique names based on differences in parameter values.

#### Usage

```
ypr_names(x, ...)
## S3 method for class 'ypr_population'
ypr\_names(x, \ldots)## S3 method for class 'ypr_populations'
ypr_names(x, ...)
## S3 method for class 'ypr_ecotypes'
ypr\_names(x, \ldots)
```
#### Arguments

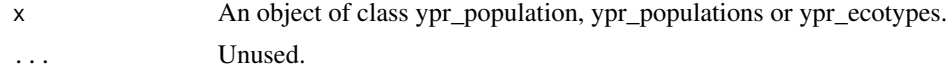

#### Details

Parameter RPR is ignored because it is irrelevant to population(s) and does not distinguish between ecotypes.

# Value

A character vector of the unique parameter based names.

# Methods (by class)

- ypr\_names(ypr\_population): Population Names
- ypr\_names(ypr\_populations): Populations Names
- ypr\_names(ypr\_ecotypes): Ecotypes Names

<span id="page-19-0"></span>

# <span id="page-20-0"></span>ypr\_optimize 21

# Examples

```
ypr_names(ypr_population())
ypr_names(ypr_populations())
ypr_names(ypr_populations())
```
<span id="page-20-1"></span>ypr\_optimize *Optimize Capture*

# Description

Finds the **annual interval** capture probability (pi) that maximises the yield for a given population.

# Usage

```
ypr\_optimize(object, Ly = 0, harvest = TRUE, biomass = FALSE)
```
# Arguments

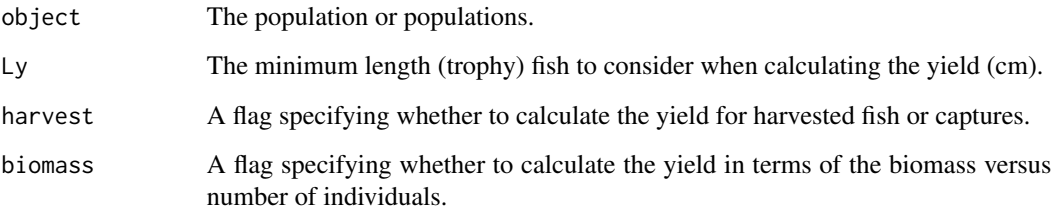

# Value

The annual interval capture probability (pi) that maximises the yield.

# See Also

```
Other calculate: ypr_age_at_length(), ypr_exploitation(), ypr_length_at_age(), ypr_yields(),
ypr_yield()
```
#### Examples

ypr\_optimize(ypr\_population())

# <span id="page-21-2"></span><span id="page-21-0"></span>Description

Produces a frequency histogram of the total fish 'Biomass' or 'Eggs' deposition by 'Age' class.

#### Usage

```
ypr_plot_biomass(population, y = "Biomass", color = NULL)
```
# Arguments

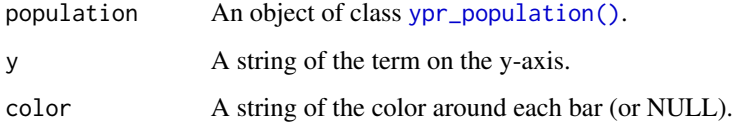

# Value

A ggplot2 object.

# See Also

[ggplot2::geom\\_histogram\(\)](#page-0-0) Other biomass: [ypr\\_tabulate\\_biomass\(](#page-32-1)) Other plot: [ypr\\_plot\\_fish\(](#page-21-1)), [ypr\\_plot\\_schedule\(](#page-22-1)), [ypr\\_plot\\_sr\(](#page-23-1)), [ypr\\_plot\\_yield\(](#page-24-1))

# Examples

```
ypr_plot_biomass(ypr_population(), color = "white")
```
<span id="page-21-1"></span>ypr\_plot\_fish *Plot Fish*

# Description

Produces a frequency histogram of the number of fish in the 'Survivors', 'Spawners', 'Caught', 'Harvested' or 'Released' categories by 'Length', 'Age' or 'Weight' class.

<span id="page-22-0"></span>ypr\_plot\_schedule 23

# Usage

```
ypr_plot_fish(
 population,
 x = "Age",y = "Survivors",
 percent = FALSE,
 binwidth = 1L,
 color = NULL
)
```
#### Arguments

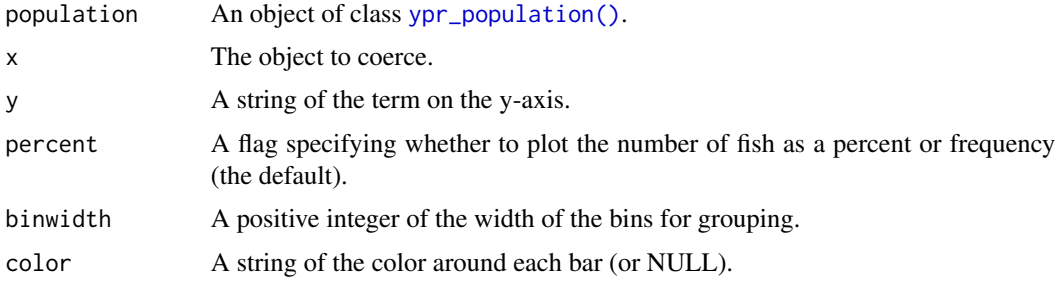

# Value

A ggplot2 object.

# See Also

```
ggplot2::geom_histogram()
Other fish: ypr_tabulate_fish()
Other plot: ypr_plot_biomass(), ypr_plot_schedule(), ypr_plot_sr(), ypr_plot_yield()
```
# Examples

```
ypr_plot_fish(ypr_population(), color = "white")
```
<span id="page-22-1"></span>ypr\_plot\_schedule *Plot Population or Ecotypes Schedule Terms*

# Description

Produces a bivariate line plot of two schedule terms.

# Usage

```
ypr\_plot\_schedule(population, x = "Age", y = "Length")
```
# <span id="page-23-0"></span>Arguments

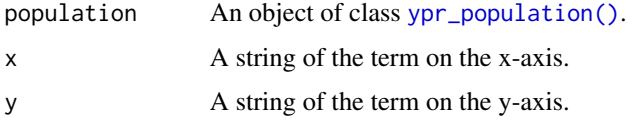

# Value

A ggplot2 object.

# See Also

```
Other schedule: ypr_tabulate_schedule()
Other plot: ypr_plot_biomass(), ypr_plot_fish(), ypr_plot_sr(), ypr_plot_yield()
```
# Examples

```
ypr_plot_schedule(ypr_population())
```
<span id="page-23-1"></span>ypr\_plot\_sr *Plot Stock-Recruitment Curve*

# Description

Plot Stock-Recruitment Curve

# Usage

```
ypr_plot_sr(
  population,
  Ly = 0,
  harvest = TRUE,
  biomass = FALSE,
  plot_values = TRUE
\mathcal{L}
```
# Arguments

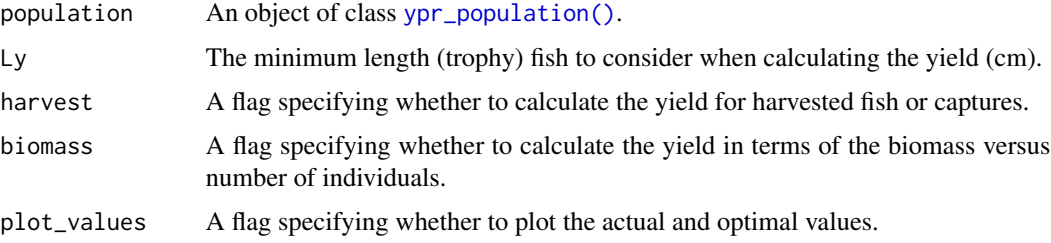

# <span id="page-24-0"></span>ypr\_plot\_yield 25

# Value

A ggplot2 object.

#### See Also

```
Other sr: ypr_sr(), ypr_tabulate_sr()
Other plot: ypr_plot_biomass(), ypr_plot_fish(), ypr_plot_schedule(), ypr_plot_yield()
```
#### Examples

```
ypr_plot_sr(ypr_population(Rk = 10))
ypr_plot_sr(ypr_population(Rk = 10, BH = 0L))
```
<span id="page-24-1"></span>ypr\_plot\_yield *Plot Yield by Capture*

#### Description

Plots the 'Yield', 'Age', 'Length', 'Weight', 'Effort', or 'YPUE' by the annual interval capture/exploitation probability.

#### Usage

```
ypr_plot_yield(object, ...)
## Default S3 method:
ypr_plot_yield(
  object,
  y = "Yield",
  pi = seq(0, 1, length.out = 100),
  Ly = 0,
  harvest = TRUE,
  biomass = FALSE,
  u = harvest,
  plot_values = TRUE,
  ...
\mathcal{L}## S3 method for class 'ypr_populations'
ypr_plot_yield(
  object,
  y = "Yield",
  pi = seq(0, 1, length.out = 100),
  Lv = 0,
  harvest = TRUE,
  biomass = FALSE,
  u = harvest,
```

```
plot_values = TRUE,
  ...
\lambda
```
#### Arguments

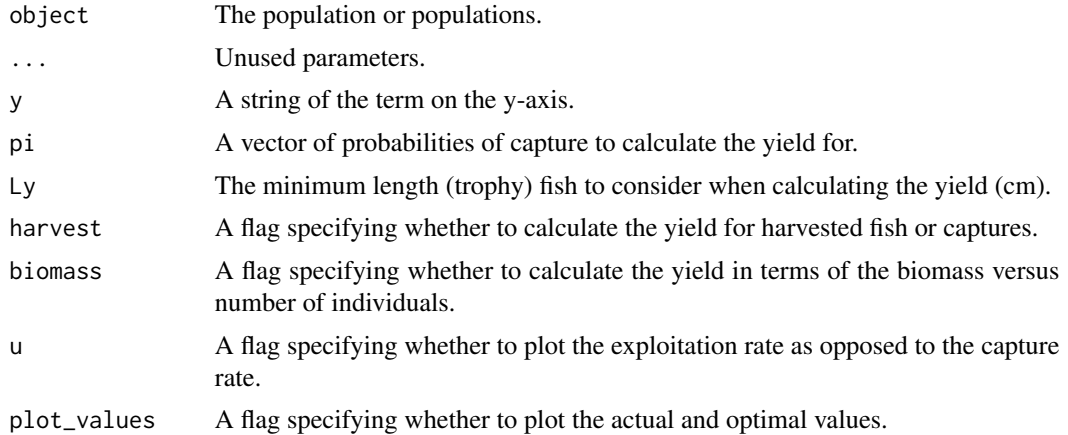

# Value

A ggplot2 object.

# Methods (by class)

- ypr\_plot\_yield(default): Plot Yield by Capture
- ypr\_plot\_yield(ypr\_populations): Plot Yield by Capture

# See Also

```
Other populations: as_ypr_populations(), chilliwack_bt_05, ypr_populations_expand(),
ypr_populations(), ypr_tabulate_sr(), ypr_tabulate_yields(), ypr_tabulate_yield()
Other yield: ypr_tabulate_yield(), ypr_yields(), ypr_yield()
```
Other plot: [ypr\\_plot\\_biomass\(](#page-21-2)), [ypr\\_plot\\_fish\(](#page-21-1)), [ypr\\_plot\\_schedule\(](#page-22-1)), [ypr\\_plot\\_sr\(](#page-23-1))

```
## Not run:
ypr_plot_yield(ypr_populations(
 Rk = c(2.5, 4.6),
 Llo = c(0, 60)),
plot_values = FALSE
) +
  ggplot2::facet_wrap(~Llo) +
  ggplot2::aes_string(group = "Rk", color = "Rk") +
  ggplot2::scale_color_manual(values = c("black", "blue"))
```
<span id="page-25-0"></span>

# <span id="page-26-0"></span>ypr\_population 27

```
ypr\_plot\_yield(ypr\_populations(Rk = c(2.5, 4.6), Llo = c(0, 60))) +ggplot2::facet_grid(Rk ~ Llo)
## End(Not run)
ypr_plot_yield(ypr_population())
```
<span id="page-26-1"></span>ypr\_population *Population Parameters*

# Description

Generates an object of class ypr\_population.

# Usage

```
ypr_population(
  tmax = 20L,
  k = 0.15,
  Linf = 100,t0 = 0,
  k2 = 0.15,
  Linf2 = 100,
  L2 = 1000,
  Wb = 3,
  Ls = 50,
  Sp = 100,
  es = 1,Sm = 0,fb = 1,
  tR = 1L,
  BH = 1L,Rk = 3,
  n = 0.2,
  nL = 0.2,
  Ln = 1000,
  Lv = 50,Vp = 100,
  Llo = 0,
  Lup = 1000,Nc = 0,
  pi = 0.2,
  rho = \theta,
  Hm = 0,
  Rmax = 1,
  Wa = 0.01,fa = 1,
```
 $q = 0.1$ , RPR = 1  $\overline{)}$ 

# Arguments

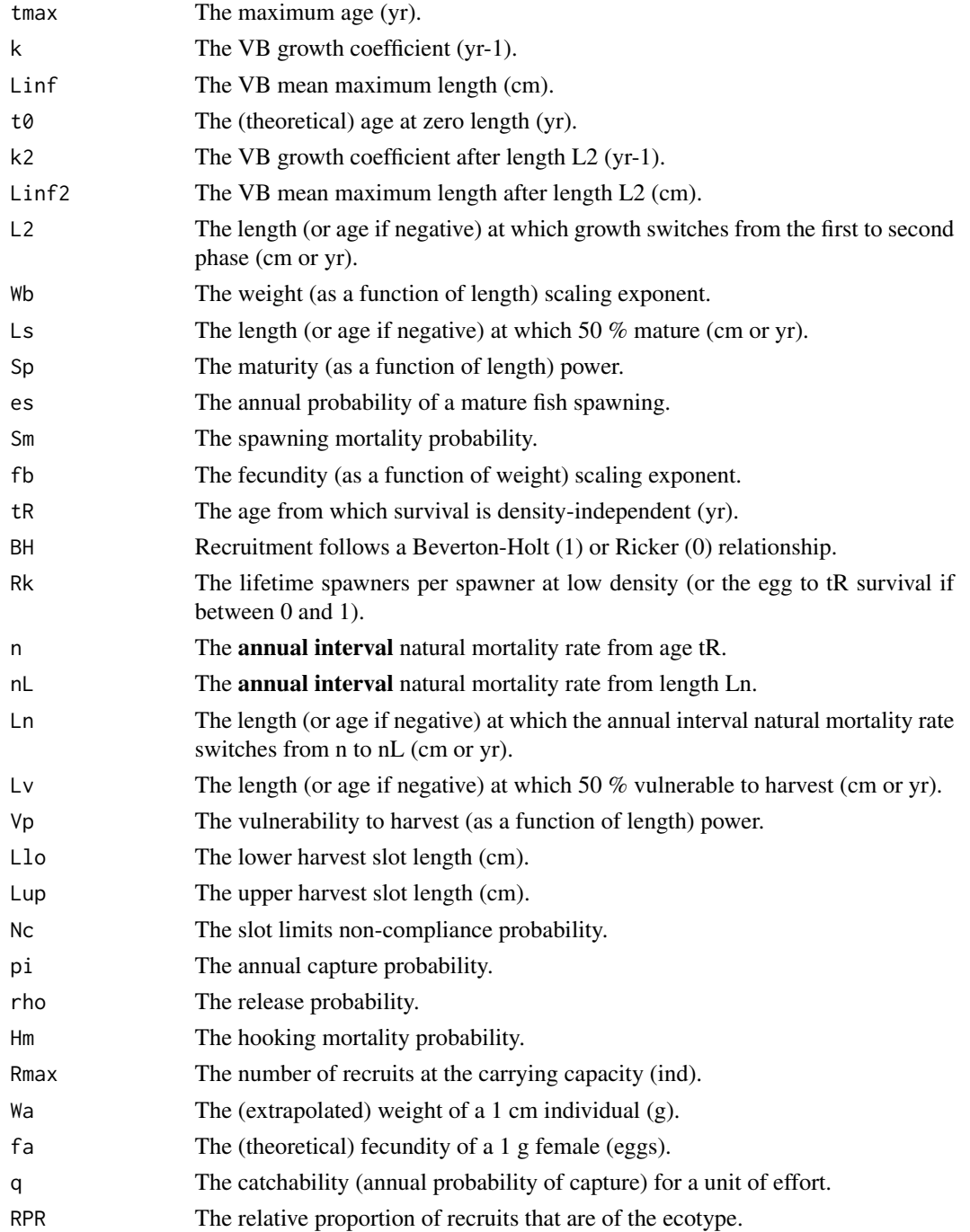

# <span id="page-28-0"></span>ypr\_populations 29

# Value

An object of class ypr\_population.

# Examples

 $ypr\_population(k = 0.1, Linf = 90)$ 

<span id="page-28-1"></span>ypr\_populations *Populations*

# Description

Populations

#### Usage

ypr\_populations(..., expand = TRUE, names = NULL)

#### Arguments

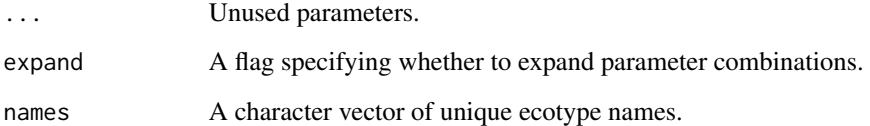

# Value

A list of [ypr\\_population\(\)](#page-26-1) objects

# See Also

Other populations: [as\\_ypr\\_populations\(](#page-5-1)), [chilliwack\\_bt\\_05](#page-8-1), [ypr\\_plot\\_yield\(](#page-24-1)), [ypr\\_populations\\_expand\(](#page-29-1)), [ypr\\_tabulate\\_sr\(](#page-35-1)), [ypr\\_tabulate\\_yields\(](#page-38-1)), [ypr\\_tabulate\\_yield\(](#page-36-1))

```
ypr\_populations(Rk = c(2.5, 4.6), Hm = c(0.2, 0.05))
```
<span id="page-29-1"></span><span id="page-29-0"></span>ypr\_populations\_expand

*Expand Populations*

# Description

An object of class [ypr\\_population\(\)](#page-26-1) of all unique combinations of parameter values.

# Usage

ypr\_populations\_expand(populations)

# Arguments

populations An object of class [ypr\\_populations\(\)](#page-28-1).

# Value

An object of class ypr\_population.

# See Also

Other populations: [as\\_ypr\\_populations\(](#page-5-1)), [chilliwack\\_bt\\_05](#page-8-1), [ypr\\_plot\\_yield\(](#page-24-1)), [ypr\\_populations\(](#page-28-1)), [ypr\\_tabulate\\_sr\(](#page-35-1)), [ypr\\_tabulate\\_yields\(](#page-38-1)), [ypr\\_tabulate\\_yield\(](#page-36-1))

# Examples

```
ypr_populations_expand(
 ypr_populations(
   Rk = c(2.5, 4, 2.5),Hm = c(0.1, 0.2, 0.1))
)
```
ypr\_population\_names *Population Names*

# Description

Generates set of unique names based on differences in parameter values. [Deprecated]

#### Usage

ypr\_population\_names(population)

# <span id="page-30-0"></span>Arguments

population An object of class ypr\_population, ypr\_populations or ypr\_ecotypes.

# Value

A character vector of the unique parameter based names.

# See Also

[ypr\\_names\(\)](#page-19-1)

ypr\_population\_update *Update a Population Object*

# Description

[Deprecated] for [ypr\\_update\(\)](#page-39-1).

# Usage

```
ypr_population_update(population, ...)
```
#### Arguments

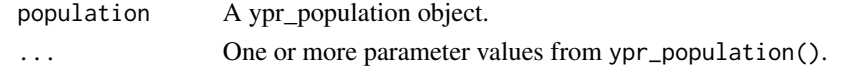

<span id="page-30-1"></span>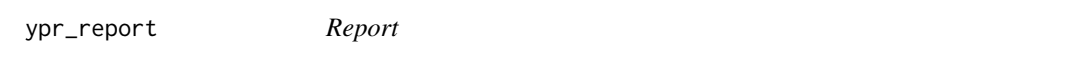

# Description

Creates an Rmd file that can be used to generate a report.

# Usage

```
ypr_report(
 population,
 Ly = 0,
 harvest = TRUE,
 biomass = FALSE,
  title = "Population Report",
  description = ",
 date = Sys.Date(),
 file = "report",
 view = FALSE,
  ask = TRUE)
```
#### <span id="page-31-0"></span>Arguments

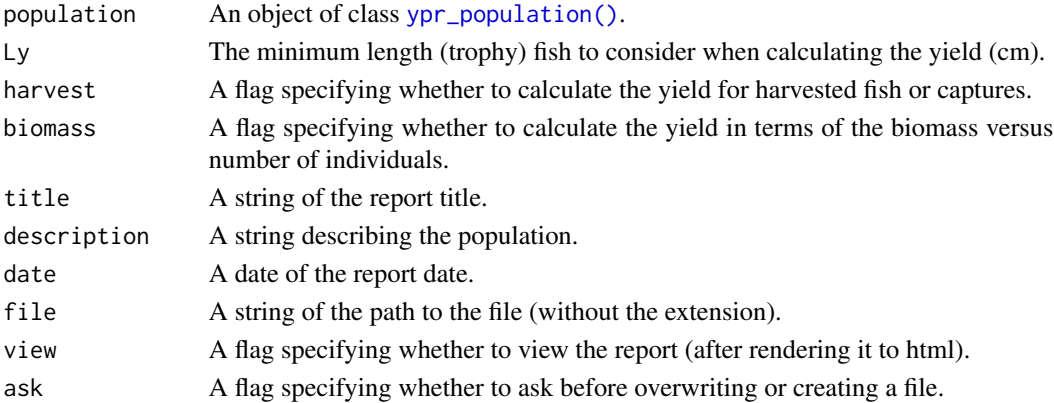

#### Value

An invisible character vector of the contents of the file.

# See Also

```
Other tabulate: ypr_detabulate_parameters(), ypr_tabulate_biomass(), ypr_tabulate_fish(),
ypr_tabulate_parameters(), ypr_tabulate_schedule(), ypr_tabulate_sr(), ypr_tabulate_yields(),
ypr_tabulate_yield()
```
## Examples

## Not run: ypr\_report(ypr\_population(), file = tempfile(), ask = FALSE)

## End(Not run)

<span id="page-31-1"></span>ypr\_sr *Stock-Recruitment Parameters*

#### Description

Returns a single rowed data frame of the SR parameters:

alpha Survival from egg to age tR at low density

beta Density-dependence

Rk Lifetime spawners per spawner at low density

phi Lifetime eggs deposited per recruit at unfished equilibrium

phiF Lifetime eggs deposited per recruit at the fished equilibrium

R0 Age tR recruits at the unfished equilibrium

R0F Age tR recruits at the fished equilibrium

S0 Spawners at the unfished equilibrium

S0F Spawners at the fished equilibrium

#### <span id="page-32-0"></span>Usage

ypr\_sr(object)

#### Arguments

object The population or populations.

# Value

A data frame of the SR parameters.

# See Also

Other sr: [ypr\\_plot\\_sr\(](#page-23-1)), [ypr\\_tabulate\\_sr\(](#page-35-1))

#### Examples

ypr\_sr(ypr\_population()) # Beverton-Holt ypr\_sr(ypr\_population(BH = 0L)) # Ricker

<span id="page-32-1"></span>ypr\_tabulate\_biomass *Tabulate Biomass (and Eggs)*

#### Description

Produces a data frame of the 'Weight' and 'Fecundity' and the number of 'Survivors' and 'Spawners' and the total 'Biomass' and 'Eggs' by 'Age' class.

#### Usage

```
ypr_tabulate_biomass(population)
```
#### Arguments

population An object of class [ypr\\_population\(\)](#page-26-1).

# Value

A data frame

#### See Also

Other tabulate: [ypr\\_detabulate\\_parameters\(](#page-15-2)), [ypr\\_report\(](#page-30-1)), [ypr\\_tabulate\\_fish\(](#page-33-1)), [ypr\\_tabulate\\_parameters\(](#page-33-2)), [ypr\\_tabulate\\_schedule\(](#page-34-1)), [ypr\\_tabulate\\_sr\(](#page-35-1)), [ypr\\_tabulate\\_yields\(](#page-38-1)), [ypr\\_tabulate\\_yield\(](#page-36-1)) Other biomass: [ypr\\_plot\\_biomass\(](#page-21-2))

#### Examples

ypr\_tabulate\_biomass(ypr\_population())

<span id="page-33-1"></span><span id="page-33-0"></span>ypr\_tabulate\_fish *Tabulate Fish Numbers*

#### Description

Produces a data frame of the number of fish in the 'Survivors', 'Spawners', 'Caught', 'Harvested', 'Released' and 'HandlingMortalities' categories by 'Length', 'Age' or 'Weight' class and 'Ecotype' (NA if not applicable)

#### Usage

```
ypr_tabulate_fish(population, x = "Age", binwidth = 1L)
```
#### Arguments

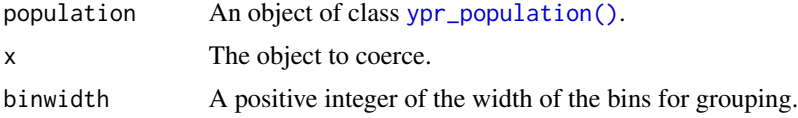

# Value

A data frame

#### See Also

```
Other tabulate: ypr_detabulate_parameters(), ypr_report(), ypr_tabulate_biomass(), ypr_tabulate_parameters(),
ypr_tabulate_schedule(), ypr_tabulate_sr(), ypr_tabulate_yields(), ypr_tabulate_yield()
```
Other fish: [ypr\\_plot\\_fish\(](#page-21-1))

# Examples

ypr\_tabulate\_fish(ypr\_population())

<span id="page-33-2"></span>ypr\_tabulate\_parameters

*Tabulate Population Parameters*

### Description

Tabulate Population Parameters

#### Usage

ypr\_tabulate\_parameters(population)

#### <span id="page-34-0"></span>**Arguments**

population An object of class [ypr\\_population\(\)](#page-26-1).

#### Value

A table of population parameters

#### See Also

```
Other tabulate: ypr_detabulate_parameters(), ypr_report(), ypr_tabulate_biomass(), ypr_tabulate_fish(),
ypr_tabulate_schedule(), ypr_tabulate_sr(), ypr_tabulate_yields(), ypr_tabulate_yield()
Other parameters: ypr_detabulate_parameters()
```
#### Examples

ypr\_tabulate\_parameters(ypr\_population())

<span id="page-34-1"></span>ypr\_tabulate\_schedule *Life-History Schedule*

# Description

Generates the life-history schedule by age for a population.

#### Usage

```
ypr_tabulate_schedule(object, ...)
```

```
## S3 method for class 'ypr_population'
ypr_tabulate_schedule(object, ...)
```

```
## S3 method for class 'ypr_ecotypes'
ypr_tabulate_schedule(object, ...)
```
#### **Arguments**

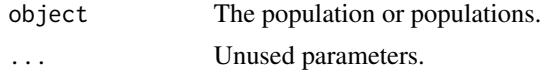

# Value

A tibble of the life-history schedule by age.

# Methods (by class)

- ypr\_tabulate\_schedule(ypr\_population): Tabulate Schedule
- ypr\_tabulate\_schedule(ypr\_ecotypes): Tabulate Schedule

# <span id="page-35-0"></span>See Also

```
Other tabulate: ypr_detabulate_parameters(), ypr_report(), ypr_tabulate_biomass(), ypr_tabulate_fish(),
ypr_tabulate_parameters(), ypr_tabulate_sr(), ypr_tabulate_yields(), ypr_tabulate_yield()
Other schedule: ypr_plot_schedule()
```
#### Examples

ypr\_tabulate\_schedule(ypr\_population()) ypr\_tabulate\_schedule(ypr\_ecotypes(Linf = c(10, 20)))

<span id="page-35-1"></span>ypr\_tabulate\_sr *Tabulate Stock-Recruitment Parameters*

# Description

Tabulate Stock-Recruitment Parameters

# Usage

```
ypr_tabulate_sr(object, ...)
## Default S3 method:
ypr_tabulate_sr(
 object,
 Ly = 0,
  harvest = TRUE,
 biomass = FALSE,
  all = FALSE,...
\mathcal{L}## S3 method for class 'ypr_populations'
ypr_tabulate_sr(
 object,
 Ly = 0,
  harvest = TRUE,biomass = FALSE,
  all = FALSE,...
\mathcal{L}
```
# Arguments

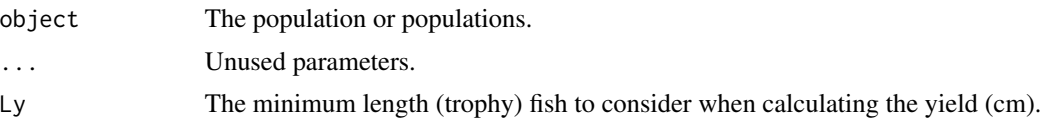

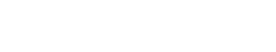

# <span id="page-36-0"></span>Value

A data.frame of stock-recruitment parameters.

#### Methods (by class)

- ypr\_tabulate\_sr(default): Tabulate Stock-Recruitment Parameters
- ypr\_tabulate\_sr(ypr\_populations): Tabulate Stock-Recruitment Parameters

# See Also

Other tabulate: [ypr\\_detabulate\\_parameters\(](#page-15-2)), [ypr\\_report\(](#page-30-1)), [ypr\\_tabulate\\_biomass\(](#page-32-1)), [ypr\\_tabulate\\_fish\(](#page-33-1)), [ypr\\_tabulate\\_parameters\(](#page-33-2)), [ypr\\_tabulate\\_schedule\(](#page-34-1)), [ypr\\_tabulate\\_yields\(](#page-38-1)), [ypr\\_tabulate\\_yield\(](#page-36-1))

Other populations: [as\\_ypr\\_populations\(](#page-5-1)), [chilliwack\\_bt\\_05](#page-8-1), [ypr\\_plot\\_yield\(](#page-24-1)), [ypr\\_populations\\_expand\(](#page-29-1)), [ypr\\_populations\(](#page-28-1)), [ypr\\_tabulate\\_yields\(](#page-38-1)), [ypr\\_tabulate\\_yield\(](#page-36-1))

Other sr: [ypr\\_plot\\_sr\(](#page-23-1)), [ypr\\_sr\(](#page-31-1))

# **Examples**

```
ypr_tabulate_sr(ypr_population()) # Beverton-Holt
ypr_tabulate_sr(ypr_population(BH = 0L)) # Ricker
ypr_tabulate_sr(ypr_populations(Rk = c(2.5, 4.6)))
```
<span id="page-36-1"></span>ypr\_tabulate\_yield *Tabulate Yield*

# **Description**

Tabulate Yield

### Usage

```
ypr_tabulate_yield(object, ...)
## Default S3 method:
ypr_tabulate_yield(
  object,
 Lv = 0,
  harvest = TRUE,
  biomass = FALSE,
  type = "both",
```

```
all = FALSE,...
\lambda## S3 method for class 'ypr_populations'
ypr_tabulate_yield(
 object,
 Ly = 0,
  harvest = TRUE,biomass = FALSE,
  type = "both",
  all = FALSE,...
)
```
### Arguments

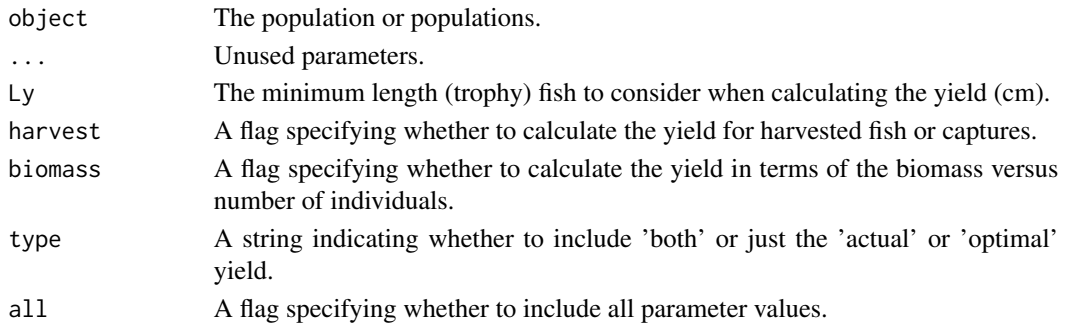

# Value

A data frame.

# Methods (by class)

- ypr\_tabulate\_yield(default): Tabulate Yield
- ypr\_tabulate\_yield(ypr\_populations): Tabulate Yield

# See Also

```
Other tabulate: ypr_detabulate_parameters(), ypr_report(), ypr_tabulate_biomass(), ypr_tabulate_fish(),
ypr_tabulate_parameters(), ypr_tabulate_schedule(), ypr_tabulate_sr(), ypr_tabulate_yields()
Other populations: as_ypr_populations(), chilliwack_bt_05, ypr_plot_yield(), ypr_populations_expand(),
ypr_populations(), ypr_tabulate_sr(), ypr_tabulate_yields()
Other yield: ypr_plot_yield(), ypr_yields(), ypr_yield()
```

```
ypr_tabulate_yield(ypr_population())
ypr_tabulate_yield(ypr_populations(Rk = c(3, 5)))
```
<span id="page-37-0"></span>

# <span id="page-38-1"></span><span id="page-38-0"></span>Description

Tabulate Yields

# Usage

```
ypr_tabulate_yields(object, ...)
## Default S3 method:
ypr_tabulate_yields(
  object,
  pi = seq(0, 1, length.out = 100),
  Ly = 0,
  harvest = TRUE,
  biomass = FALSE,
  all = FALSE,
  ...
\mathcal{L}## S3 method for class 'ypr_populations'
ypr_tabulate_yields(
  object,
  pi = seq(0, 1, length.out = 100),
  Ly = 0,
  harvest = TRUE,
  biomass = FALSE,
  all = FALSE,...
\mathcal{L}
```
# Arguments

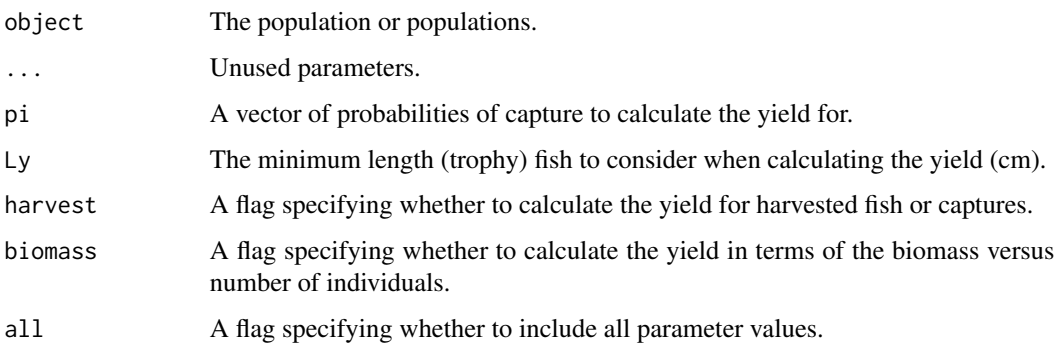

# Value

A data frame.

#### Methods (by class)

- ypr\_tabulate\_yields(default): Tabulate Yields
- ypr\_tabulate\_yields(ypr\_populations): Tabulate Yields

# See Also

```
Other tabulate: ypr_detabulate_parameters(), ypr_report(), ypr_tabulate_biomass(), ypr_tabulate_fish(),
ypr_tabulate_parameters(), ypr_tabulate_schedule(), ypr_tabulate_sr(), ypr_tabulate_yield()
```
Other populations: [as\\_ypr\\_populations\(](#page-5-1)), [chilliwack\\_bt\\_05](#page-8-1), [ypr\\_plot\\_yield\(](#page-24-1)), [ypr\\_populations\\_expand\(](#page-29-1)), [ypr\\_populations\(](#page-28-1)), [ypr\\_tabulate\\_sr\(](#page-35-1)), [ypr\\_tabulate\\_yield\(](#page-36-1))

# Examples

```
ypr_tabulate_yields(ypr_population())
ypr_tabulate_yields(
  ypr_populations(
    Rk = c(3, 5)),
  pi = seq(0, 1, length.out = 10)\mathcal{L}ypr_tabulate_yields(ypr_ecotypes(Linf = c(10, 20)))
```
<span id="page-39-1"></span>ypr\_update *Update a YPR Object Currently just works with scalar parameters for populations and ecotypes.*

#### Description

Update a YPR Object Currently just works with scalar parameters for populations and ecotypes.

#### Usage

```
ypr_update(x, ...)
## S3 method for class 'ypr_population'
ypr_update(x, ...)
## S3 method for class 'ypr_populations'
ypr_update(x, ...)
## S3 method for class 'ypr_ecotypes'
ypr_update(x, ...)
```
<span id="page-39-0"></span>

#### <span id="page-40-0"></span>Arguments

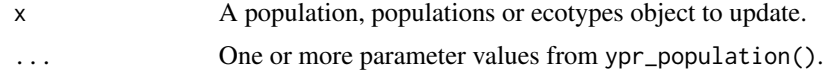

### Methods (by class)

- ypr\_update(ypr\_population): Update Population Parameters
- ypr\_update(ypr\_populations): Update Populations Parameters
- ypr\_update(ypr\_ecotypes): Update Populations Parameters

#### Examples

```
ypr_update(ypr_population(), Rk = 2.5)
ypr\_update(ypr\_populations(Rk = c(2.5, 4)), Rk = 2.5)ypr\_update(ypr\_ecotypes(Linf = c(2.5, 4)), k = 1.5)
```

```
ypr_yield Yield
```
#### Description

Calculates the yield for a population.

#### Usage

```
ypr\_yield(object, Ly = 0, harvest = TRUE, biomass = FALSE, ...)
```
#### Arguments

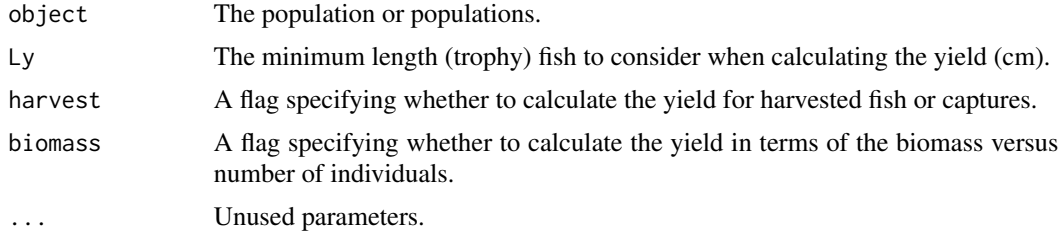

# Details

By default, with Rmax = 1 the number of individuals is the proportion of the recruits at the carrying capacity. If the yield is given in terms of the biomass (kg) then the scaling also depends on the value of Wa (g).

#### Value

The yield as number of fish or biomass.

# See Also

```
Other yield: ypr_plot_yield(), ypr_tabulate_yield(), ypr_yields()
```

```
Other calculate: ypr_age_at_length(), ypr_exploitation(), ypr_length_at_age(), ypr_optimize(),
ypr_yields()
```
#### Examples

```
ypr_yield(ypr_population())
ypr_yield(ypr_ecotypes(Linf = c(100, 200)))
```
<span id="page-41-1"></span>ypr\_yields *Yields*

#### Description

Calculates the yield(s) for a population based on one or more capture rates.

# Usage

```
ypr_yields(
  object,
  pi = seq(0, 1, length.out = 100),
  Ly = 0,
  harvest = TRUE,biomass = FALSE
\mathcal{L}
```
# Arguments

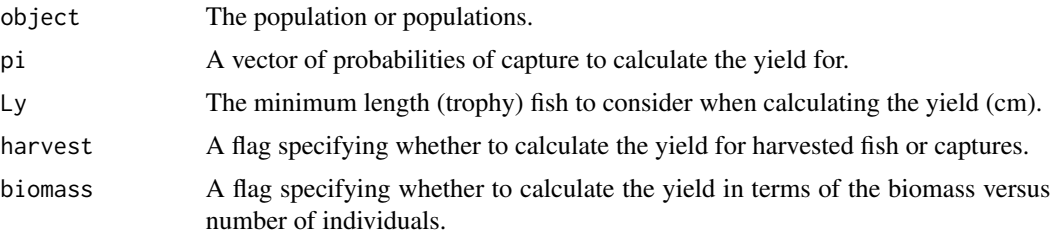

# Value

A numeric vector of the yields.

# See Also

```
Other yield: ypr_plot_yield(), ypr_tabulate_yield(), ypr_yield()
Other calculate: ypr_age_at_length(), ypr_exploitation(), ypr_length_at_age(), ypr_optimize(),
ypr_yield()
```
<span id="page-41-0"></span>

ypr\_yields 43

# Examples

pi  $\leq$  seq(0, 1, length.out = 30) plot(pi, ypr\_yields(ypr\_population(), pi), type = "l")

# <span id="page-43-0"></span>**Index**

∗ biomass ypr\_plot\_biomass, [22](#page-21-0) ypr\_tabulate\_biomass, [33](#page-32-0) ∗ calculate ypr\_age\_at\_length, [16](#page-15-0) ypr\_exploitation, [18](#page-17-0) ypr\_length\_at\_age, [19](#page-18-0) ypr\_optimize, [21](#page-20-0) ypr\_yield, [41](#page-40-0) ypr\_yields, [42](#page-41-0) ∗ check check\_ecotypes, [7](#page-6-0) check\_population, [8](#page-7-0) check\_populations, [8](#page-7-0) ∗ datasets adams\_bt\_03, [3](#page-2-0) chilliwack\_bt\_05, [9](#page-8-0) kootenay\_bt\_13, [11](#page-10-0) kootenay\_rb, [11](#page-10-0) kootenay\_rb\_13, [12](#page-11-0) quesnel\_bt, [14](#page-13-0) quesnel\_lt, [14](#page-13-0) quesnel\_rb, [15](#page-14-0) ∗ data adams\_bt\_03, [3](#page-2-0) chilliwack\_bt\_05, [9](#page-8-0) kootenay\_bt\_13, [11](#page-10-0) kootenay\_rb, [11](#page-10-0) kootenay\_rb\_13, [12](#page-11-0) quesnel\_bt, [14](#page-13-0) quesnel\_lt, [14](#page-13-0) quesnel\_rb, [15](#page-14-0) ∗ ecotypes as\_ypr\_ecotypes, [3](#page-2-0) ypr\_ecotypes, [17](#page-16-0) ∗ fish ypr\_plot\_fish, [22](#page-21-0) ypr\_tabulate\_fish, [34](#page-33-0) ∗ parameters

ypr\_detabulate\_parameters, [16](#page-15-0) ypr\_tabulate\_parameters, [34](#page-33-0) ∗ plot ypr\_plot\_biomass, [22](#page-21-0) ypr\_plot\_fish, [22](#page-21-0) ypr\_plot\_schedule, [23](#page-22-0) ypr\_plot\_sr, [24](#page-23-0) ypr\_plot\_yield, [25](#page-24-0) ∗ populations as\_ypr\_populations, [6](#page-5-0) chilliwack\_bt\_05, [9](#page-8-0) ypr\_plot\_yield, [25](#page-24-0) ypr\_populations, [29](#page-28-0) ypr\_populations\_expand, [30](#page-29-0) ypr\_tabulate\_sr, [36](#page-35-0) ypr\_tabulate\_yield, [37](#page-36-0) ypr\_tabulate\_yields, [39](#page-38-0) ∗ population as\_ypr\_population, [5](#page-4-0) ∗ schedule ypr\_plot\_schedule, [23](#page-22-0) ypr\_tabulate\_schedule, [35](#page-34-0) ∗ sr ypr\_plot\_sr, [24](#page-23-0) ypr\_sr, [32](#page-31-0) ypr\_tabulate\_sr, [36](#page-35-0) ∗ tabulate ypr\_detabulate\_parameters, [16](#page-15-0) ypr\_report, [31](#page-30-0) ypr\_tabulate\_biomass, [33](#page-32-0) ypr\_tabulate\_fish, [34](#page-33-0) ypr\_tabulate\_parameters, [34](#page-33-0) ypr\_tabulate\_schedule, [35](#page-34-0) ypr\_tabulate\_sr, [36](#page-35-0) ypr\_tabulate\_yield, [37](#page-36-0) ypr\_tabulate\_yields, [39](#page-38-0) ∗ yield ypr\_plot\_yield, [25](#page-24-0) ypr\_tabulate\_yield, [37](#page-36-0)

#### INDEX 45

ypr\_yield, [41](#page-40-0) ypr\_yields, [42](#page-41-0) adams\_bt\_03, [3,](#page-2-0) *[9](#page-8-0)*, *[11](#page-10-0)[–15](#page-14-0)* as\_ypr\_ecotypes, [3,](#page-2-0) *[17](#page-16-0)* as\_ypr\_population, [5](#page-4-0) as\_ypr\_populations, [6,](#page-5-0) *[9](#page-8-0)*, *[26](#page-25-0)*, *[29,](#page-28-0) [30](#page-29-0)*, *[37,](#page-36-0) [38](#page-37-0)*, *[40](#page-39-0)* as\_ypr\_populations.data.frame *(*as\_ypr\_population*)*, [5](#page-4-0) check\_ecotypes, [7,](#page-6-0) *[8,](#page-7-0) [9](#page-8-0)* check\_population, *[7](#page-6-0)*, [8,](#page-7-0) *[9](#page-8-0)* check\_populations, *[7,](#page-6-0) [8](#page-7-0)*, [8](#page-7-0) chilliwack\_bt\_05, *[3](#page-2-0)*, *[7](#page-6-0)*, [9,](#page-8-0) *[11–](#page-10-0)[15](#page-14-0)*, *[26](#page-25-0)*, *[29,](#page-28-0) [30](#page-29-0)*, *[37,](#page-36-0) [38](#page-37-0)*, *[40](#page-39-0)* ggplot2::geom\_histogram(), *[22,](#page-21-0) [23](#page-22-0)* graphics::plot, *[13](#page-12-0)* is.ypr\_ecotypes *(*is.ypr\_population*)*, [10](#page-9-0) is.ypr\_population, [10](#page-9-0) is.ypr\_populations *(*is.ypr\_population*)*, [10](#page-9-0) is\_ypr\_ecotypes *(*is.ypr\_population*)*, [10](#page-9-0) is\_ypr\_population *(*is.ypr\_population*)*, [10](#page-9-0) is\_ypr\_populations *(*is.ypr\_population*)*, [10](#page-9-0) kootenay\_bt\_13, *[3](#page-2-0)*, *[9](#page-8-0)*, [11,](#page-10-0) *[12–](#page-11-0)[15](#page-14-0)* kootenay\_rb, *[3](#page-2-0)*, *[9](#page-8-0)*, *[11](#page-10-0)*, [11,](#page-10-0) *[13–](#page-12-0)[15](#page-14-0)* kootenay\_rb\_13, *[3](#page-2-0)*, *[9](#page-8-0)*, *[11,](#page-10-0) [12](#page-11-0)*, [12,](#page-11-0) *[14,](#page-13-0) [15](#page-14-0)* plot.ypr\_population, [13](#page-12-0) quesnel\_bt, *[3](#page-2-0)*, *[9](#page-8-0)*, *[11](#page-10-0)[–13](#page-12-0)*, [14,](#page-13-0) *[15](#page-14-0)* quesnel\_lt, *[3](#page-2-0)*, *[9](#page-8-0)*, *[11](#page-10-0)[–14](#page-13-0)*, [14,](#page-13-0) *[15](#page-14-0)* quesnel\_rb, *[3](#page-2-0)*, *[9](#page-8-0)*, *[11](#page-10-0)[–15](#page-14-0)*, [15](#page-14-0) ypr\_age\_at\_length, [16,](#page-15-0) *[18](#page-17-0)*, *[20,](#page-19-0) [21](#page-20-0)*, *[42](#page-41-0)* ypr\_detabulate\_parameters, [16,](#page-15-0) *[32–](#page-31-0)[38](#page-37-0)*, *[40](#page-39-0)* ypr\_ecotypes, *[4](#page-3-0)*, [17](#page-16-0) ypr\_ecotypes(), *[17](#page-16-0)* ypr\_exploitation, *[16](#page-15-0)*, [18,](#page-17-0) *[20,](#page-19-0) [21](#page-20-0)*, *[42](#page-41-0)* ypr\_get\_par, [19](#page-18-0) ypr\_length\_at\_age, *[16](#page-15-0)*, *[18](#page-17-0)*, [19,](#page-18-0) *[21](#page-20-0)*, *[42](#page-41-0)* ypr\_names, [20](#page-19-0) ypr\_names(), *[31](#page-30-0)* ypr\_optimise *(*ypr\_optimize*)*, [21](#page-20-0)

ypr\_optimize, *[16](#page-15-0)*, *[18](#page-17-0)*, *[20](#page-19-0)*, [21,](#page-20-0) *[42](#page-41-0)* ypr\_plot\_biomass, [22,](#page-21-0) *[23](#page-22-0)[–26](#page-25-0)*, *[33](#page-32-0)* ypr\_plot\_fish, *[22](#page-21-0)*, [22,](#page-21-0) *[24](#page-23-0)[–26](#page-25-0)*, *[34](#page-33-0)* ypr\_plot\_schedule, *[22,](#page-21-0) [23](#page-22-0)*, [23,](#page-22-0) *[25,](#page-24-0) [26](#page-25-0)*, *[36](#page-35-0)* ypr\_plot\_sr, *[22](#page-21-0)[–24](#page-23-0)*, [24,](#page-23-0) *[26](#page-25-0)*, *[33](#page-32-0)*, *[37](#page-36-0)* ypr\_plot\_yield, *[7](#page-6-0)*, *[9](#page-8-0)*, *[22](#page-21-0)[–25](#page-24-0)*, [25,](#page-24-0) *[29,](#page-28-0) [30](#page-29-0)*, *[37,](#page-36-0) [38](#page-37-0)*, *[40](#page-39-0)*, *[42](#page-41-0)* ypr\_population, [27](#page-26-0) ypr\_population(), *[3](#page-2-0)*, *[11,](#page-10-0) [12](#page-11-0)*, *[14](#page-13-0)[–17](#page-16-0)*, *[19](#page-18-0)*, *[22](#page-21-0)[–24](#page-23-0)*, *[29,](#page-28-0) [30](#page-29-0)*, *[32](#page-31-0)[–35](#page-34-0)* ypr\_population\_names, [30](#page-29-0) ypr\_population\_update, [31](#page-30-0) ypr\_populations, *[7](#page-6-0)*, *[9](#page-8-0)*, *[26](#page-25-0)*, [29,](#page-28-0) *[30](#page-29-0)*, *[37,](#page-36-0) [38](#page-37-0)*, *[40](#page-39-0)* ypr\_populations(), *[9](#page-8-0)*, *[30](#page-29-0)* ypr\_populations\_expand, *[7](#page-6-0)*, *[9](#page-8-0)*, *[26](#page-25-0)*, *[29](#page-28-0)*, [30,](#page-29-0) *[37,](#page-36-0) [38](#page-37-0)*, *[40](#page-39-0)* ypr\_report, *[17](#page-16-0)*, [31,](#page-30-0) *[33](#page-32-0)[–38](#page-37-0)*, *[40](#page-39-0)* ypr\_sr, *[25](#page-24-0)*, [32,](#page-31-0) *[37](#page-36-0)* ypr\_tabulate\_biomass, *[17](#page-16-0)*, *[22](#page-21-0)*, *[32](#page-31-0)*, [33,](#page-32-0) *[34](#page-33-0)[–38](#page-37-0)*, *[40](#page-39-0)* ypr\_tabulate\_fish, *[17](#page-16-0)*, *[23](#page-22-0)*, *[32,](#page-31-0) [33](#page-32-0)*, [34,](#page-33-0) *[35](#page-34-0)[–38](#page-37-0)*, *[40](#page-39-0)* ypr\_tabulate\_parameters, *[17](#page-16-0)*, *[32](#page-31-0)[–34](#page-33-0)*, [34,](#page-33-0) *[36](#page-35-0)[–38](#page-37-0)*, *[40](#page-39-0)* ypr\_tabulate\_schedule, *[17](#page-16-0)*, *[24](#page-23-0)*, *[32](#page-31-0)[–35](#page-34-0)*, [35,](#page-34-0) *[37,](#page-36-0) [38](#page-37-0)*, *[40](#page-39-0)* ypr\_tabulate\_sr, *[7](#page-6-0)*, *[9](#page-8-0)*, *[17](#page-16-0)*, *[25,](#page-24-0) [26](#page-25-0)*, *[29,](#page-28-0) [30](#page-29-0)*, *[32](#page-31-0)[–36](#page-35-0)*, [36,](#page-35-0) *[38](#page-37-0)*, *[40](#page-39-0)* ypr\_tabulate\_yield, *[7](#page-6-0)*, *[9](#page-8-0)*, *[17](#page-16-0)*, *[26](#page-25-0)*, *[29,](#page-28-0) [30](#page-29-0)*, *[32](#page-31-0)[–37](#page-36-0)*, [37,](#page-36-0) *[40](#page-39-0)*, *[42](#page-41-0)* ypr\_tabulate\_yields, *[7](#page-6-0)*, *[9](#page-8-0)*, *[17](#page-16-0)*, *[26](#page-25-0)*, *[29,](#page-28-0) [30](#page-29-0)*, *[32](#page-31-0)[–38](#page-37-0)*, [39](#page-38-0) ypr\_update, [40](#page-39-0) ypr\_update(), *[31](#page-30-0)* ypr\_yield, *[16](#page-15-0)*, *[18](#page-17-0)*, *[20,](#page-19-0) [21](#page-20-0)*, *[26](#page-25-0)*, *[38](#page-37-0)*, [41,](#page-40-0) *[42](#page-41-0)* ypr\_yields, *[16](#page-15-0)*, *[18](#page-17-0)*, *[20,](#page-19-0) [21](#page-20-0)*, *[26](#page-25-0)*, *[38](#page-37-0)*, *[42](#page-41-0)*, [42](#page-41-0)